Win 7 Chi Bang 1 Click Chuot Activator Free Exe Patch X32 Latest

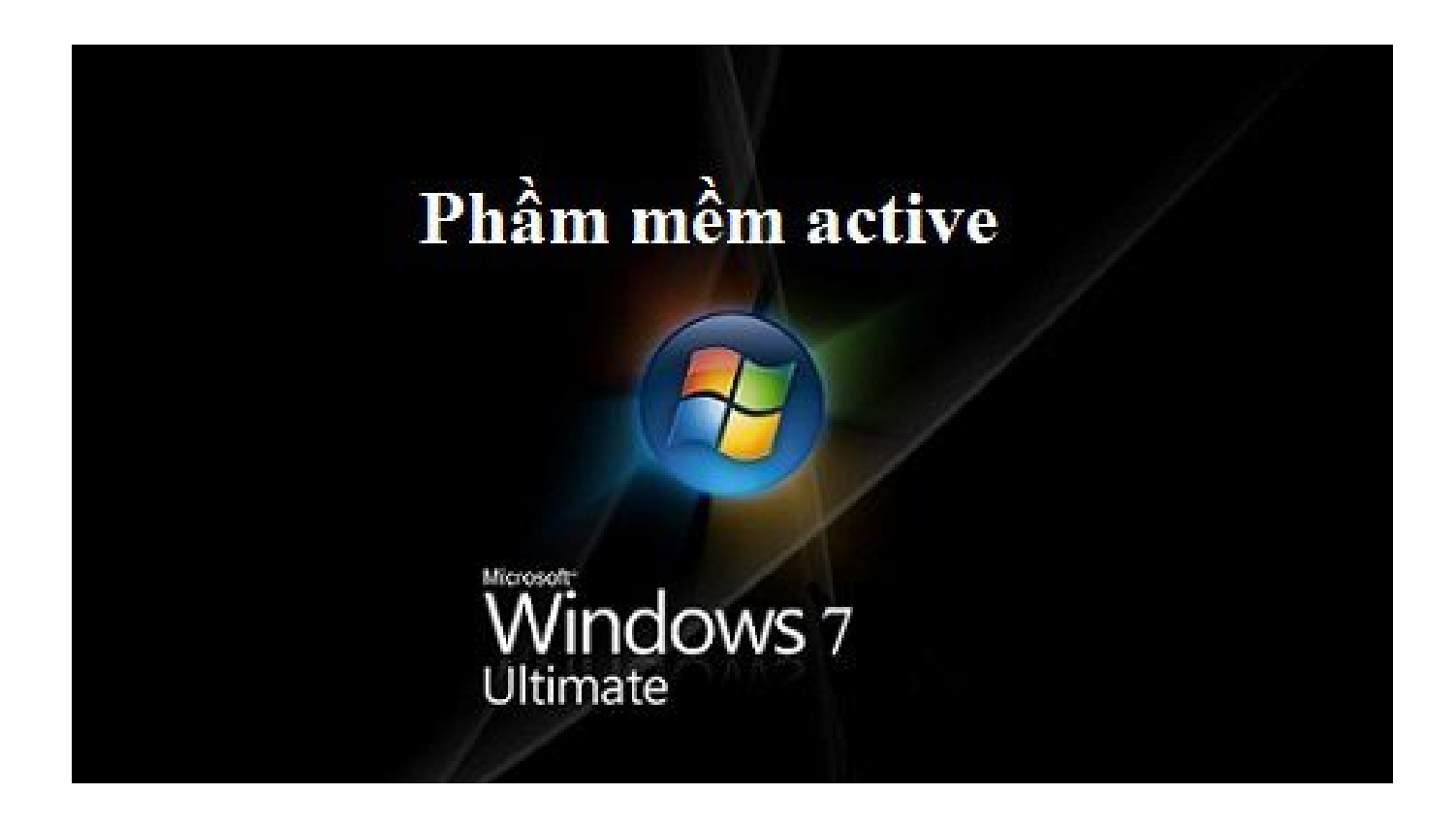

**DOWNLOAD:** <https://byltly.com/2irktx>

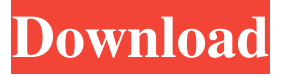

 Cách xóa một Windows Service trên Windows 10 . Cách xóa Windows Service trên Windows 8 . Cách xóa Windows Service trên Windows 7 . Cách xóa Windows Service trên Windows Vista . Định dạng MSA Bước 1: Bước 1: Hỏi máy chủ nơi là các dự án như thế nào và liệu máy đã chạy không phải là các dự án định dạng MSA hay ít nhất có thể dùng MSA. Các dự án như thế này có thể dùng MSA từ hơn 15 năm trước đến giờ đây đã được sử dụng và hiện tại có công nghệ khác mới hơn hoặc đã được phát minh. Các công cụ MSA của Windows tiêu chuẩn đang chạy trong các dự án được biết đến như Windows Server, Windows Phone, Office, v.v. ... Bước 2: Tìm định dạng MSA cho dự án của mình. Bước 3 82157476af

> [XtremeTorrent Torrent Tracker Script](http://fordcuflass.yolasite.com/resources/XtremeTorrent-Torrent-Tracker-Script.pdf) [Loquendo TTS 7-Win64 Remote API Distribution 7.9.2.zip](http://befunma.yolasite.com/resources/Loquendo-TTS-7Win64-Remote-API-Distribution-792zip.pdf) [Hounds Of The Blade English 210](http://miaredsubc.yolasite.com/resources/Hounds-Of-The-Blade-English-210.pdf)